# Module 2: Manipulating Metabolism

Communicating your science

10/30/18

# Fa18 20.109 progress report

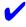

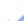

| Module | Assignment                     | % of final grade | Links to description and/or evaluation                                         |
|--------|--------------------------------|------------------|--------------------------------------------------------------------------------|
| 1      | Data summary                   | 15               | Assignment description                                                         |
|        | Mini-presentation              | 5                | Assignment description and evaluation rubric                                   |
| 2      | Journal club presentation      | 115              | Assignment description and article sign-up<br>Evaluation rubric (PDF download) |
|        | Research article               | 20               | Assignment description                                                         |
| 3      | Research proposal presentation | 120              | Assignment description Evaluation rubric (PDF download)                        |
|        | Mini-report                    | 5                | Assignment description and evaluation rubric                                   |

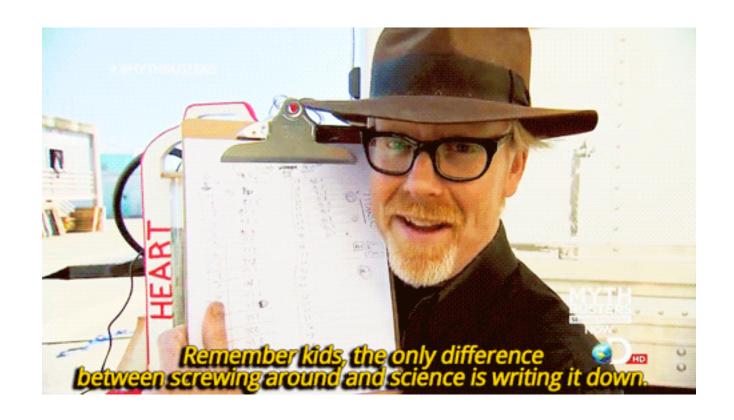

### Manipulating metabolism research article

Submission due: Monday, Nov 12<sup>th</sup> by 10 pm

- Completed individually
- Only one draft
- Formatting guidelines:
  - Prepare using WORD
  - Text and figures may be separate documents

### How will we communicate our science?

- Research article structure more formal
  - Title and Abstract
  - Introduction
  - Methods
  - Results
  - Discussion
- Complete sentences and paragraphs
- References

### How will you organize your methods?

Let's first review the methods lessons we learned from Mod 1...

- 1. Sub-sections
- 2. Level of detail
- 3. Language choices

### Methods: sub-sections

- Use sub-sections to group procedures
  - Include descriptive titles
  - Use logical, rather than chronological order
- Separate sub-sections with titles
  - Brief, but specific
- Include an introductory sentence
  - State the purpose or goal of particular method / group of procedures

### Methods: level of detail

I THINK YOU SHOULD BE MORE SPECIFIC HERE IN STEP TWO

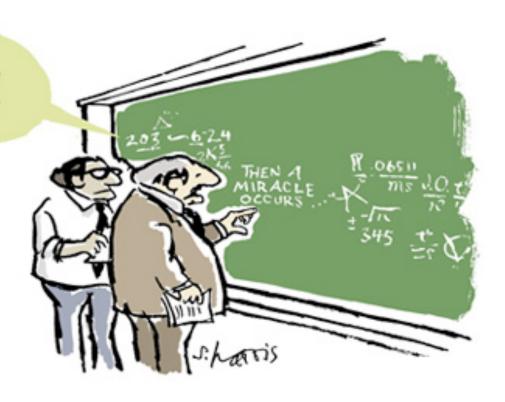

# Methods: language choices

- the insert vs. gRNA sequence
  - Give your products names
- combined or mixed vs. digested
  - Be precise about the procedure used
- cleaned vs. purified or isolated
  - Use the more scientific terminology
- avoid jargon and define all abbreviations
- use technical / professional language

### Consider sentence structure

"pdCas9 was digested in a reaction containing ... and resulting fragments were separated using gel electrophoresis (130 V for 45 min) then visualized with a ... ."

- 1. PUT THE SUBJECT OF THE SENTENCE FIRST
- 2. BE SURE THE SUBJECT AND THE VERB MATCH

### Consider combining information

- Draft as few sentences as possible to describe the following details:
  - Oligos used for sgRNA insertion into pgRNA
    - Preparation and concentrations
  - SDM (insertion / amplification) procedure
    - Cycling conditions
  - KLD procedure
  - Transformation procedure
    - Media and antibiotics

# Noreen's example from lecture

To generate pgRNA\_target, oligos ABC (5' .... 3') and XYZ (5' .... 3') (manufacturer, city, state / country) were used to insert the gRNA yfgA target sequence into pgRNA expression vector using Q5 Site-Directed Mutagenesis Kit (manufacturer, city, state / country). Briefly, ...

### Remember the steps you didn't do

- For time reasons, the teaching faculty completed some procedures...
  - You should still include these!
  - Details are provided on the wiki

# DO NOT WRITE THAT THESE STEPS WERE COMPLETED BY TEACHING FACULTY

# What are your data?

# How will you introduce your data?

### Introduction [edit]

As you write your introduction, recall from the scientific writing guidelines the funnel structure for the introduction. The information you use to set up the investigative question in your introduction should be supported by appropriate citations. **Any details you found in another researcher's work should be cited.** 

Please pay close attention to the feedback you received from the teaching faculty on your homework assignments as you prepare your introduction (as well as the rest of the report). Also, you may find that the BE Communications Lab is a terrific resource for providing comments on your Introduction. If the peer tutors in the BE Communications Lab, a scientifically literate audience, understand your motivation for the study -- you are in good shape!

The introduction will account for 10% of the final grade for this assignment.

# How will you report your data?

### Potential figures [edit]

In most research endeavors, you will collect more data than you ultimately publish. In the spirit of writing a research article, in this assignment you should present only essential data that come together to tell your scientific story. The suggested list of figures below is meant to provide guidance rather than a check-list.

### Schematics / Diagrams

- Depiction of your design strategy for gRNA target
- Experimental overview

### Figures

- Digestion confirmation of pdCas9
- Sequencing confirmation of pgRNA\_target
- Colormetric assay results for fermentation product measurements

### Tables / Text

- Co-transformation efficiency
- Comparisons of gRNA\_target effects on fermentation products

The results section will account for 50% of the final grade for this assignment.

PRO TIP: use a schematic to highlight the differences in the sgRNA target sites compared

# How will you interpret your data?

### Discussion [edit]

This section should incorporate all the good practices described in the Module 1 Data summary, but do so at a more advanced level. You will be expected to cite the broader scientific literature more thoroughly than before to inform your analysis in the discussion. You should also propose specific future experiments and otherwise show that you deeply understand the meaning and significance of your results; for example, if you have a hypothesis about why a gRNA target had the effect that it did, consider what follow-up experiments you might try. You may also want to consider how the experiments can be improved; for example, what addition controls might be useful to include. In addition to drawing conclusions from your own data, you are expected to spend some time considering your classmates' data. (Include the targets most relevant to your own results rather than every construct tested by the class.)

The discussion will account for 10% of the final grade for this assignment.

# Reporting and interpreting your data

### **RESULTS**

- 1. What was the overall goal of these data?
  - State concisely as an introductory sentence.
- 2. If applicable, what was the result of your control?
  - Was it expected?
- 3. What was your result?
  - Was it expected?
- 4. What does this motivate you to do next?
  - Specifically, what experiment follows?

### **DISCUSSION**

- 1. What evidence do you have that your result is correct or incorrect?
  - How do your controls support your data?
- 2. In sum, what do your data suggest or indicate?
  - Do your data support your hypothesis? Why?
- 3. What does this motivate you to do next?
  - Specifically, what is the next research question?

# In the *laboratory*...

Meet at 1p in 16-336 for Journal Club presentations

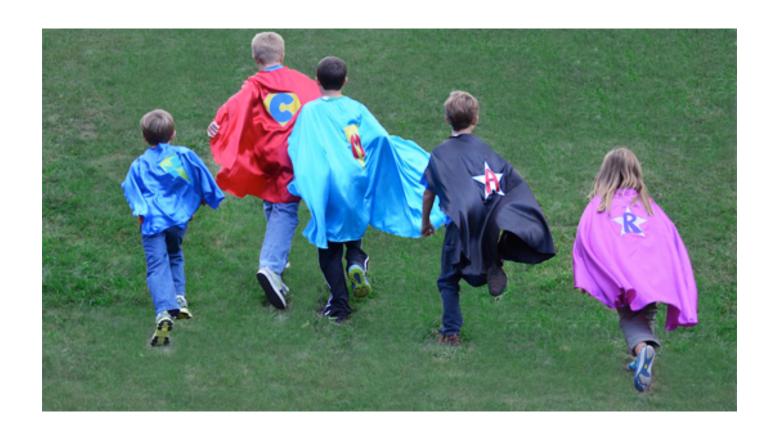